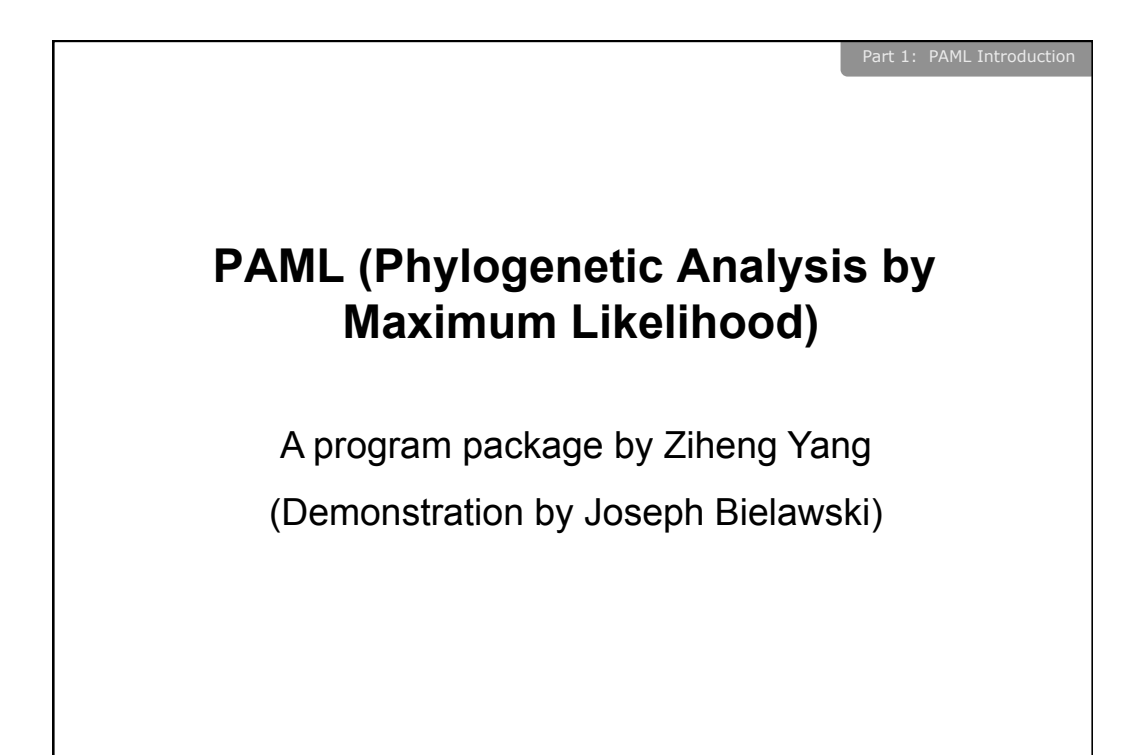

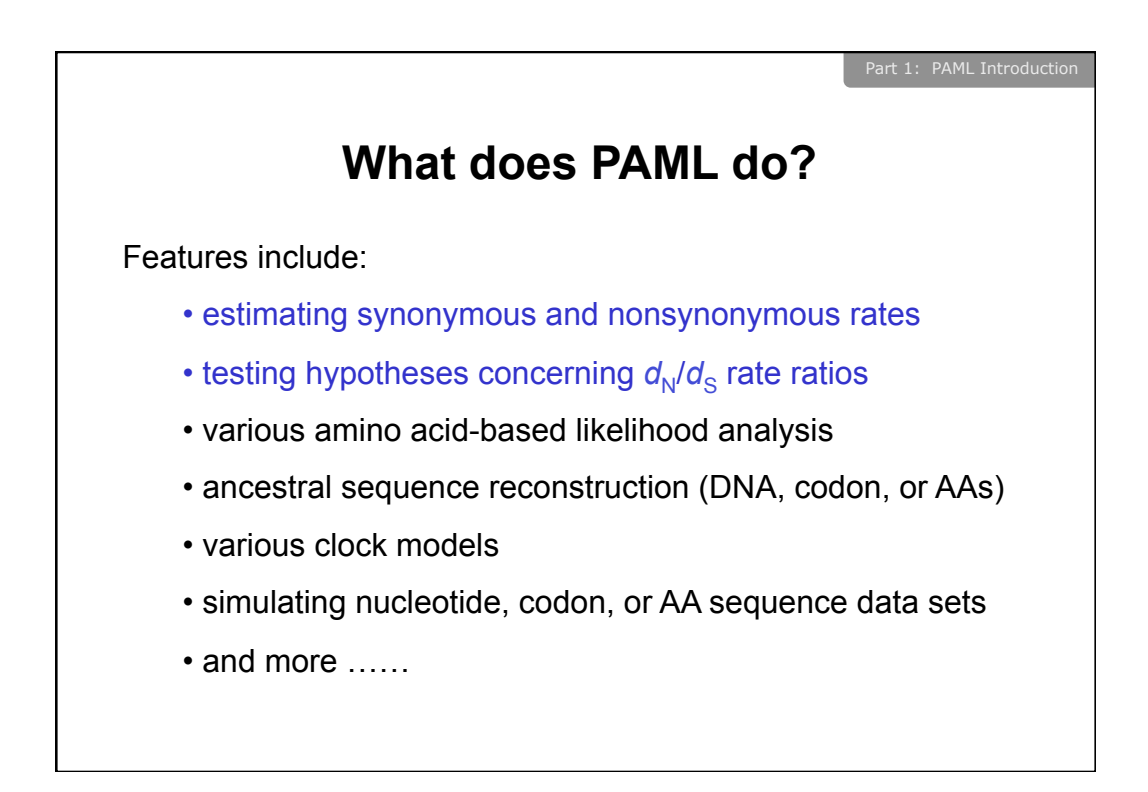

## Programs in the package

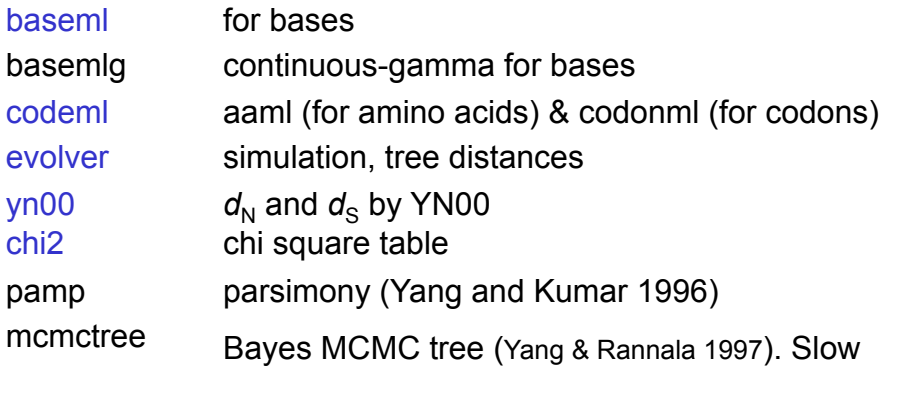

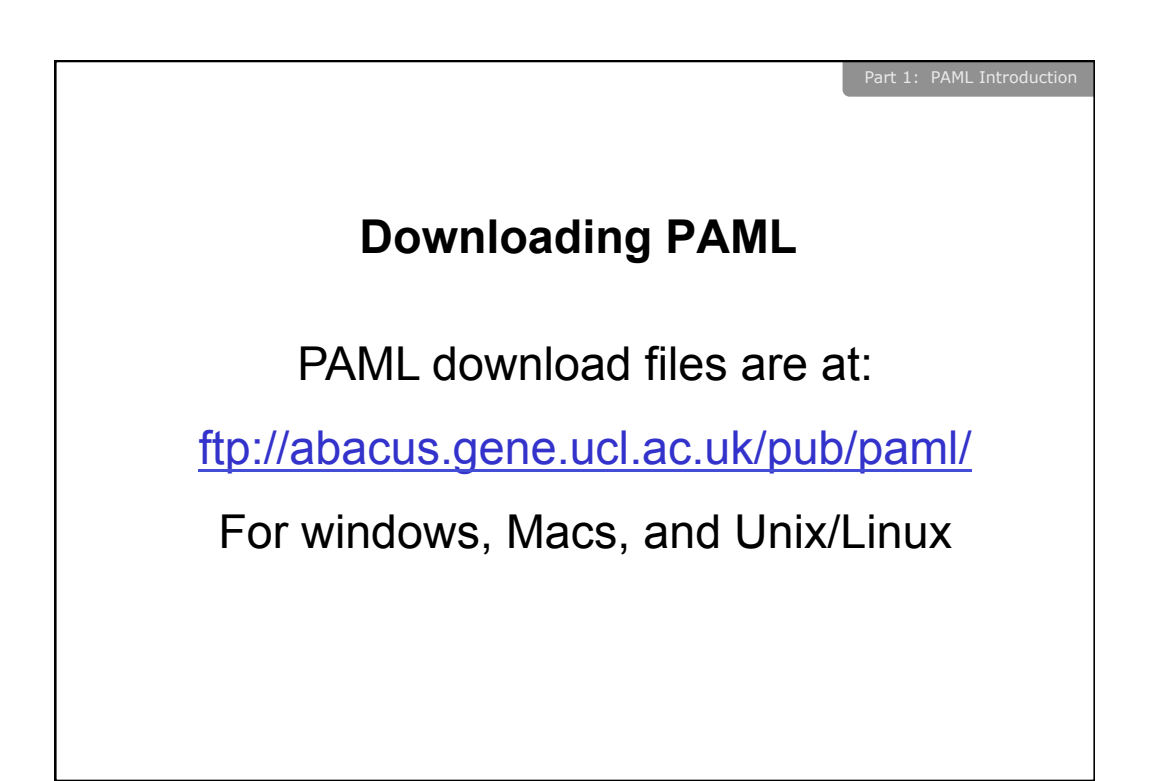

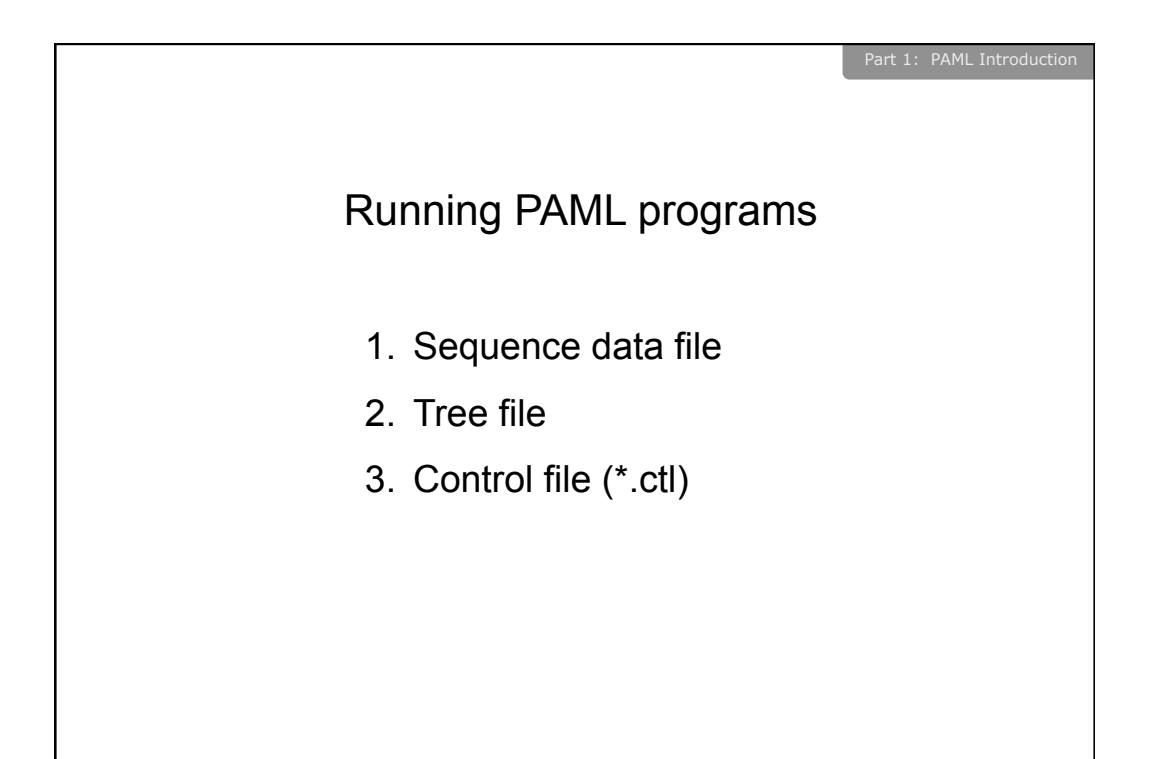

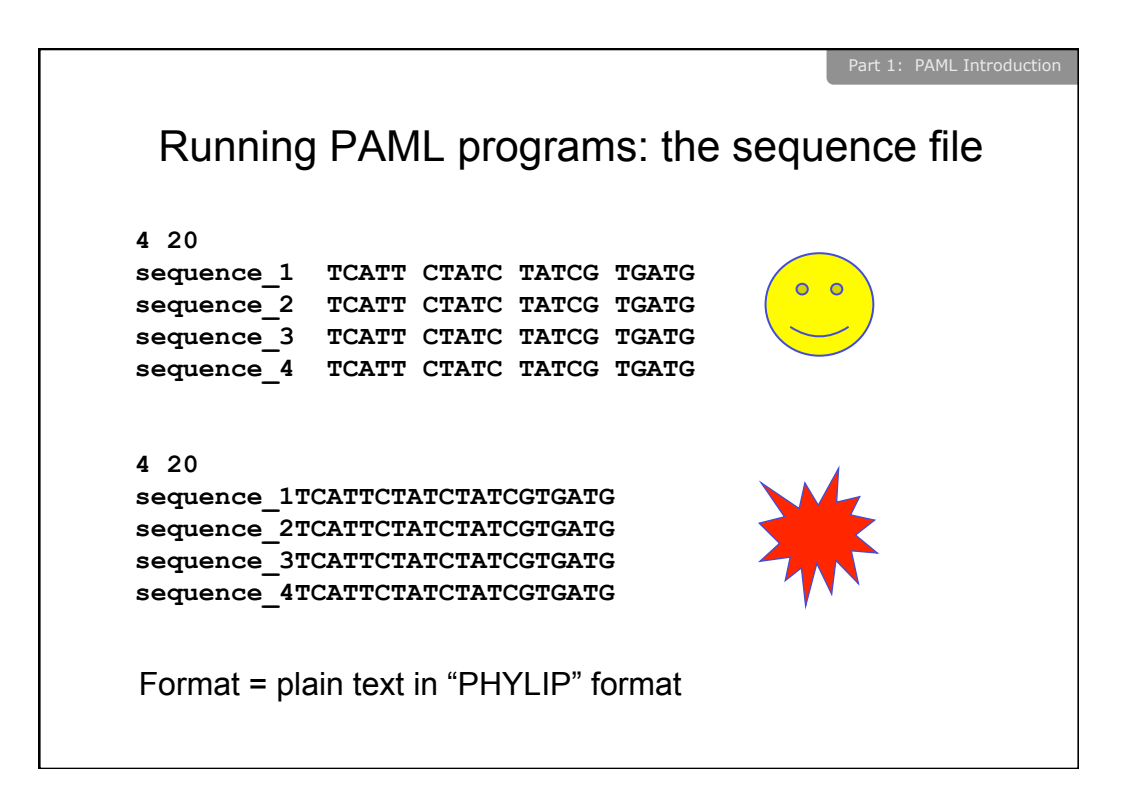

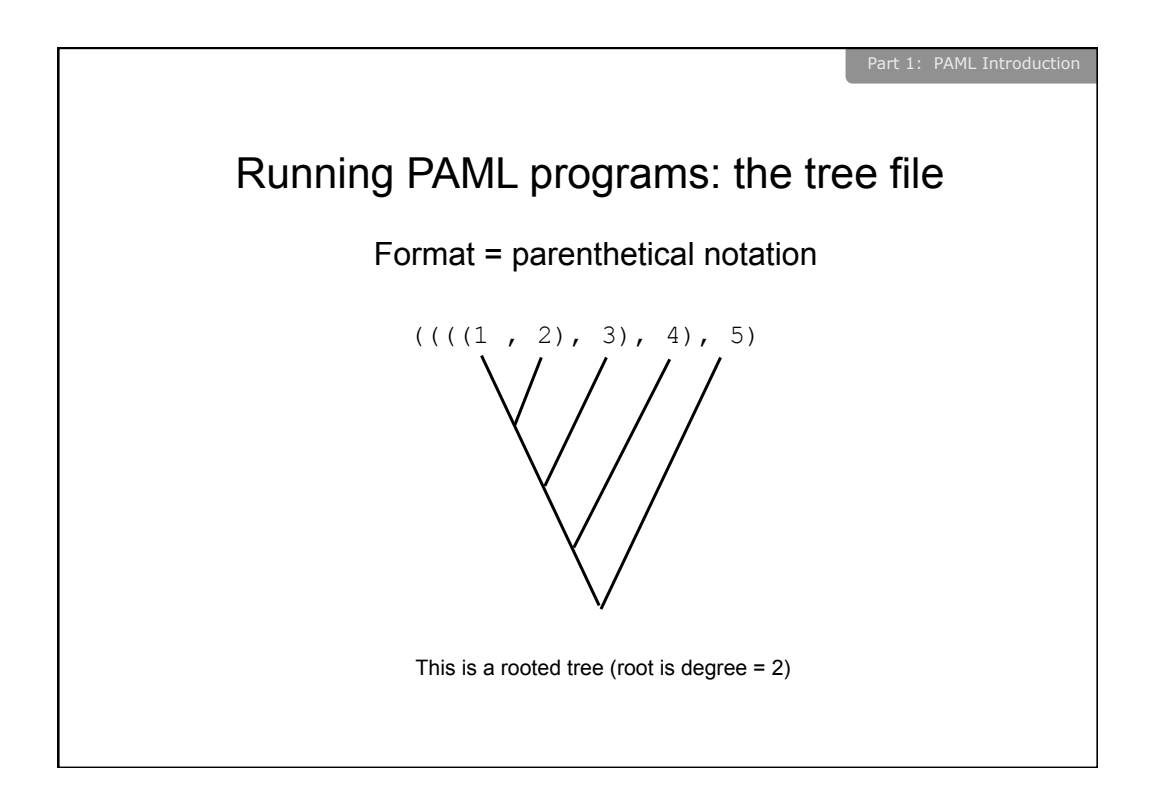

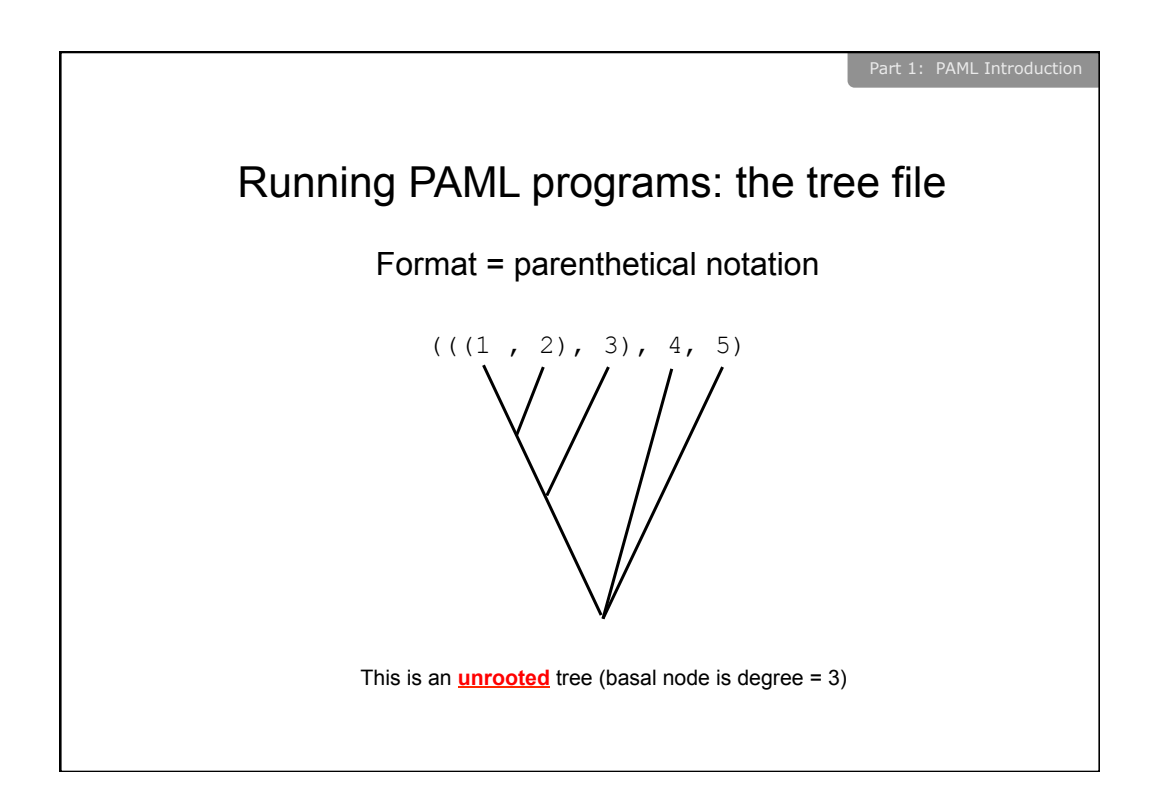

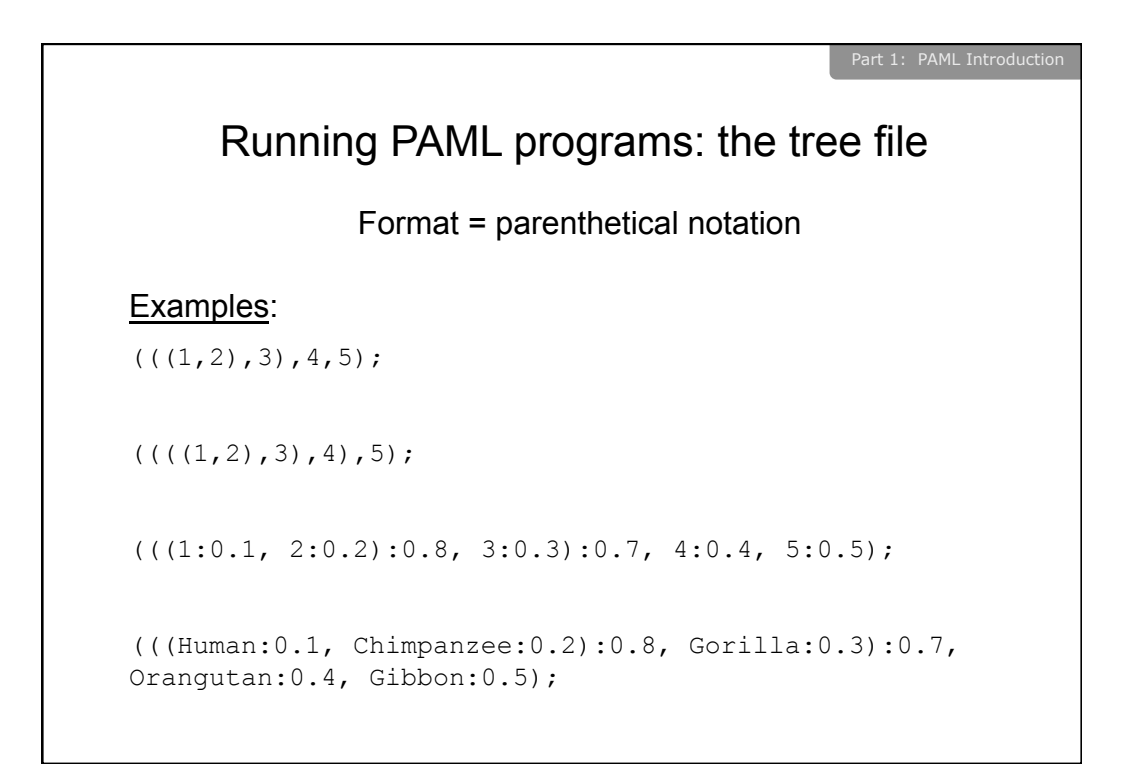

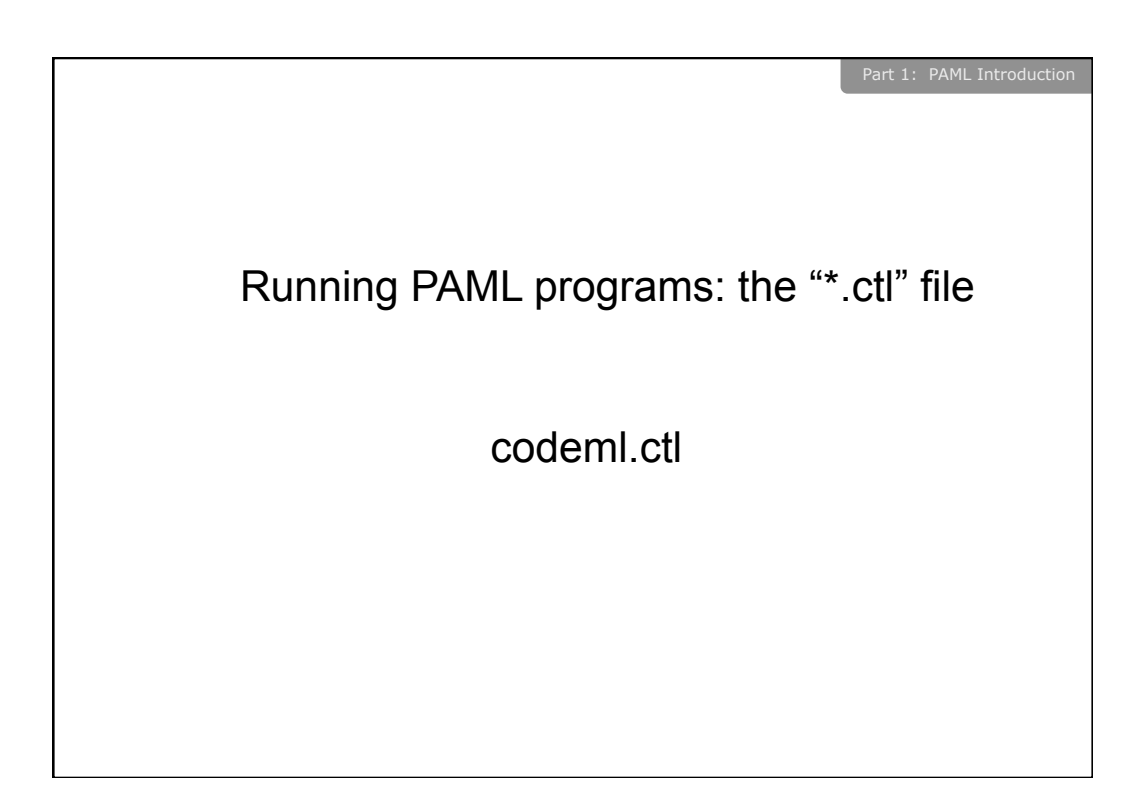

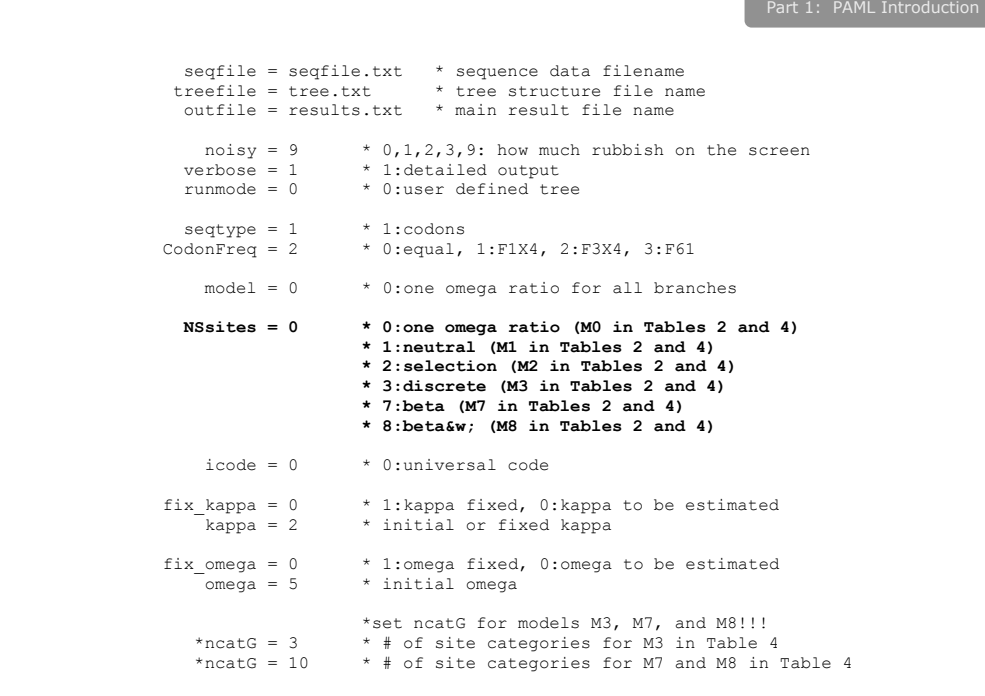

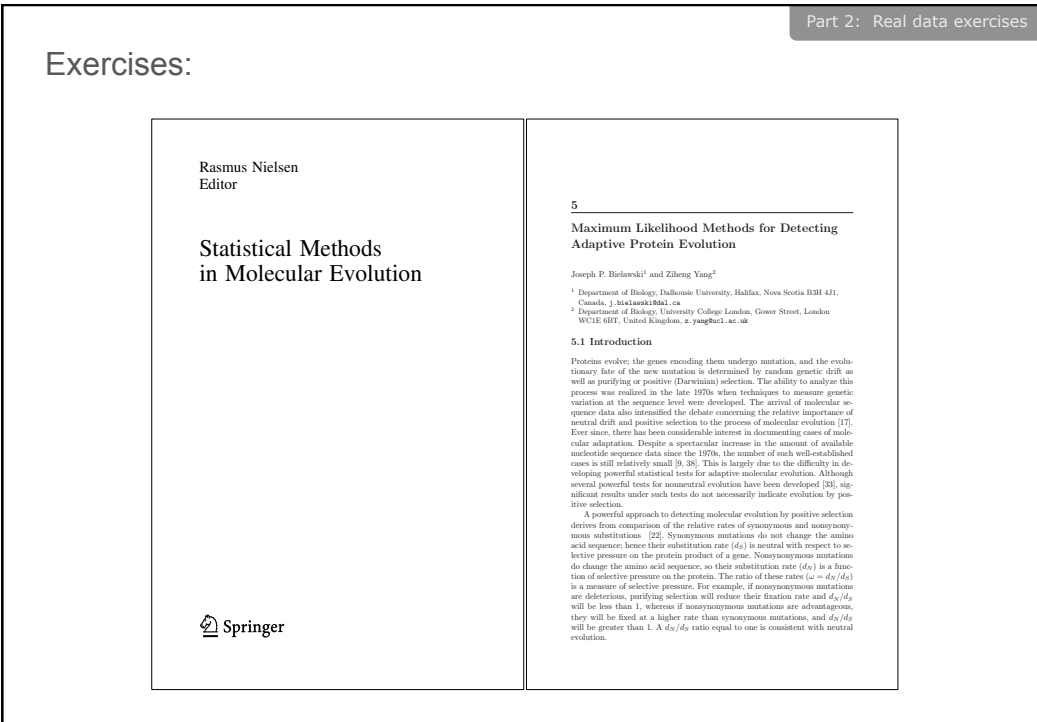

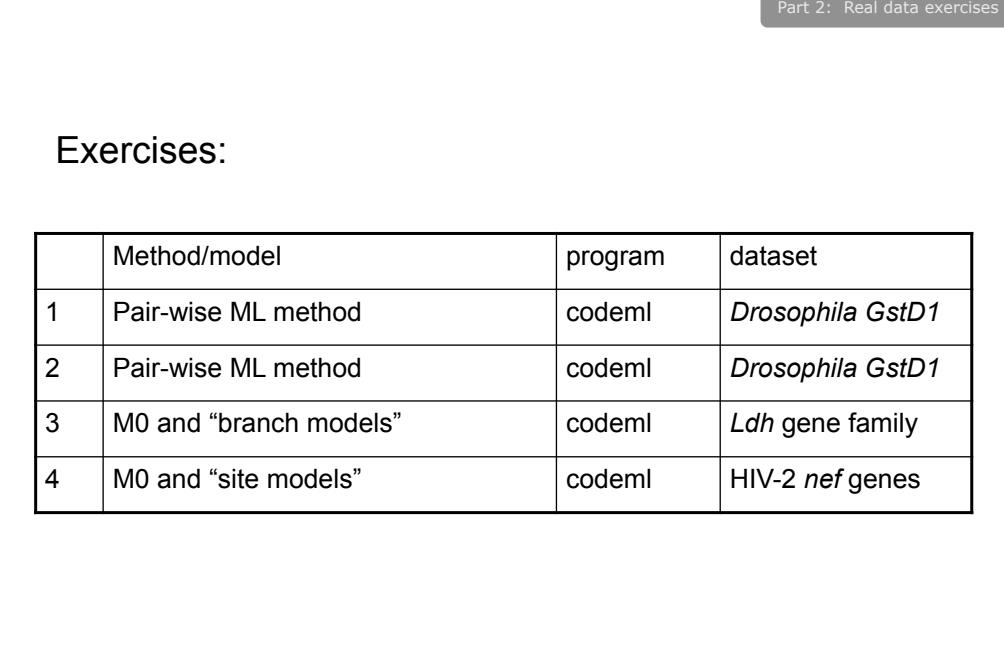

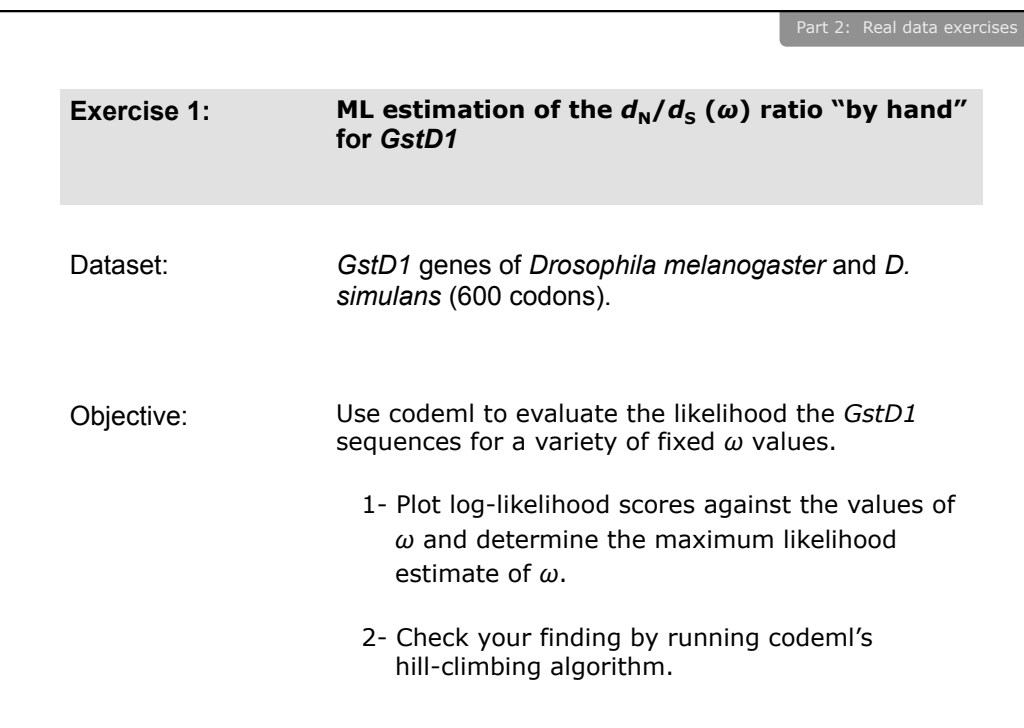

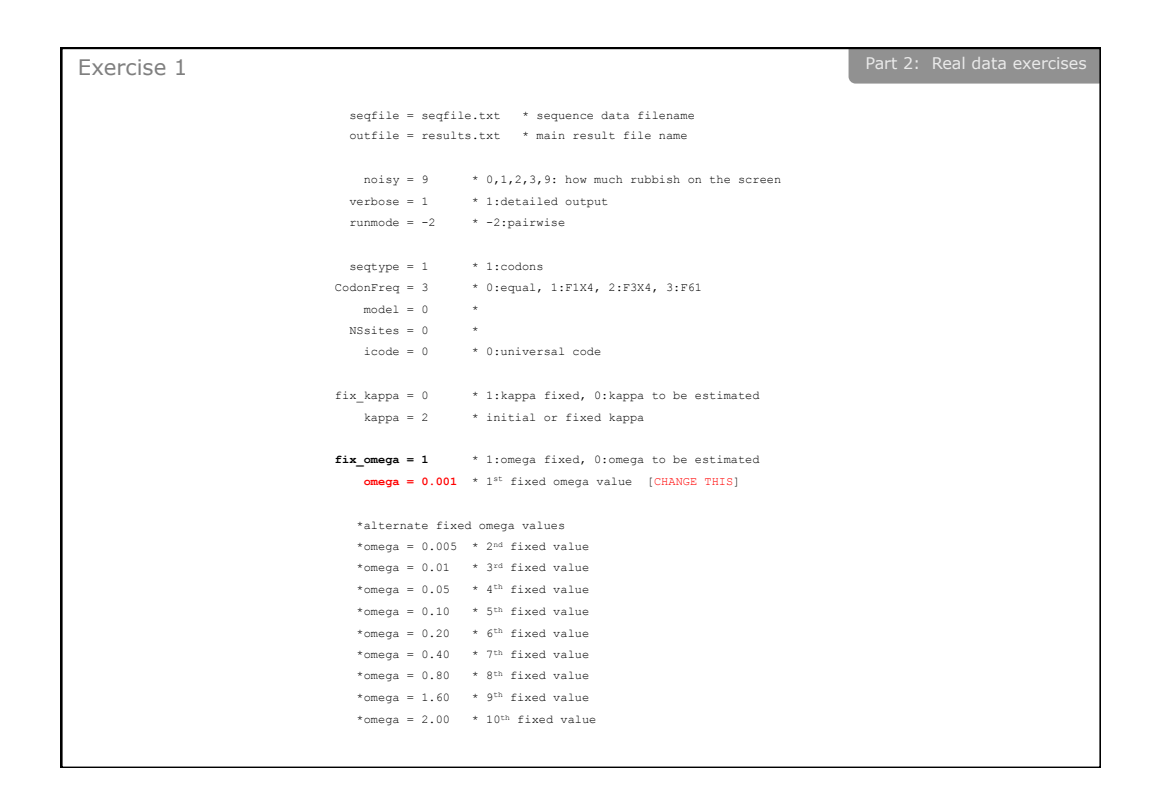

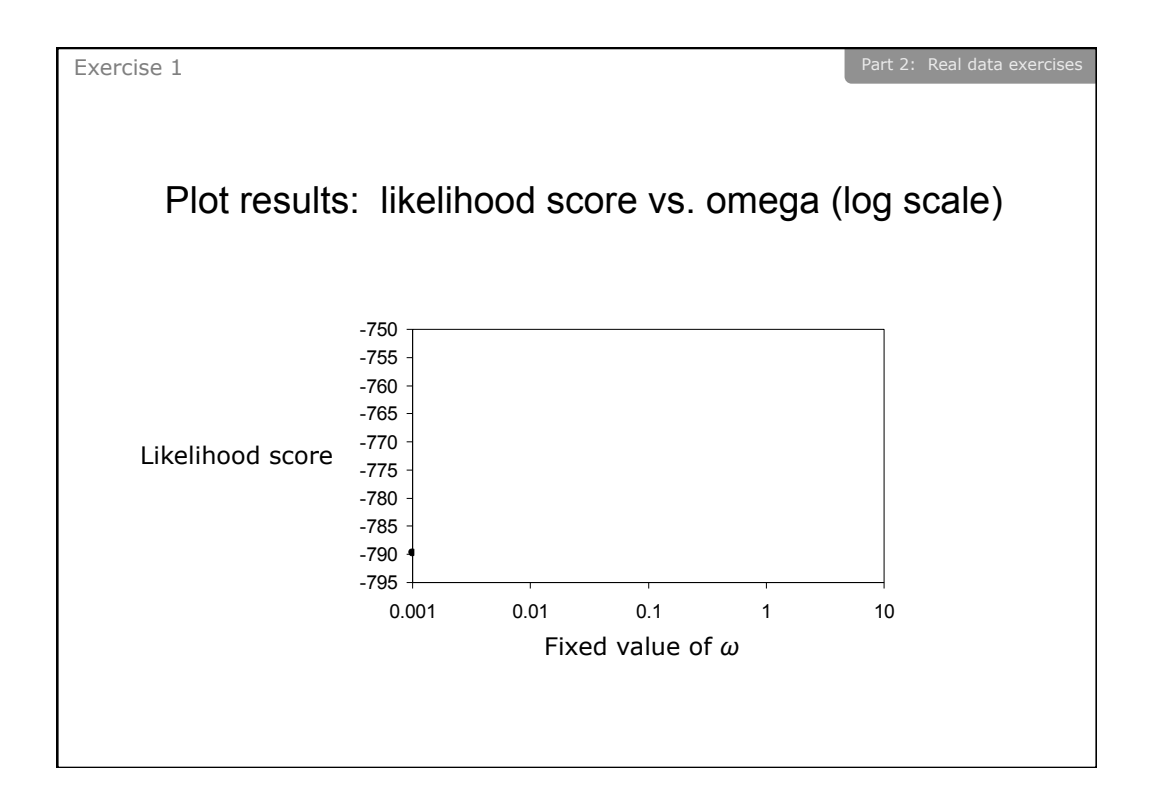

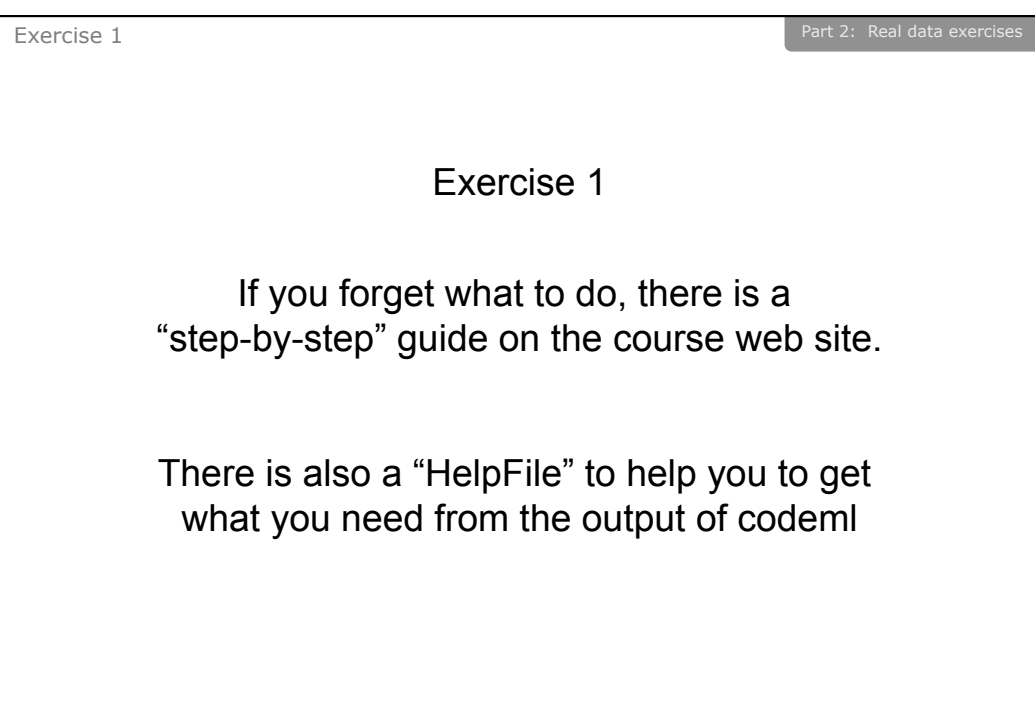

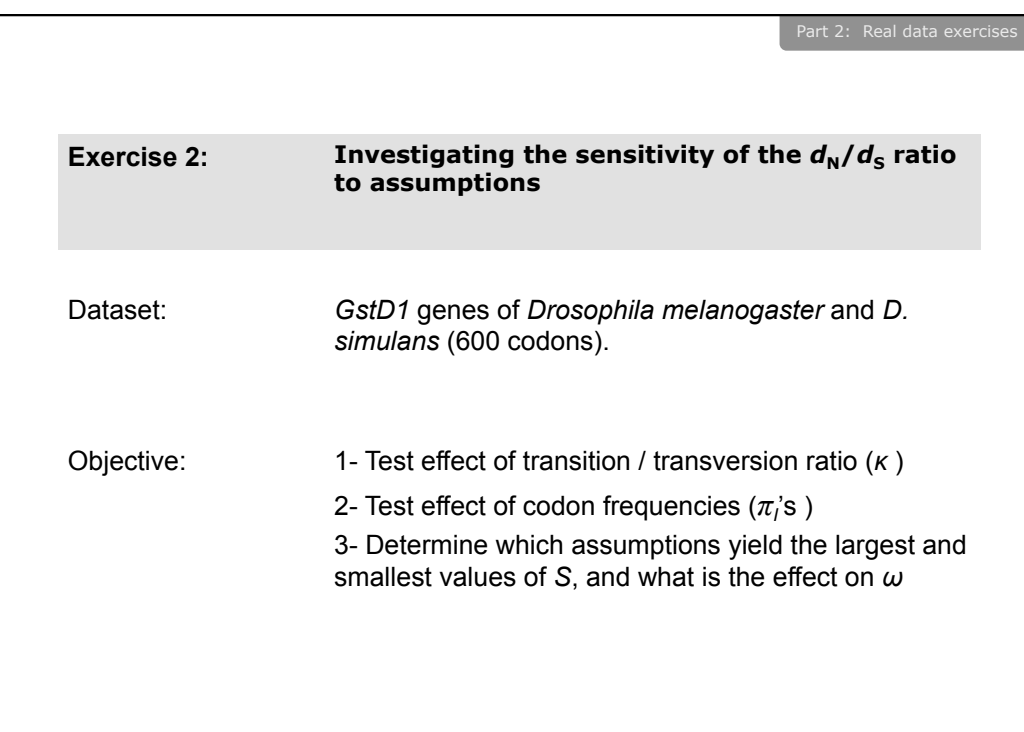

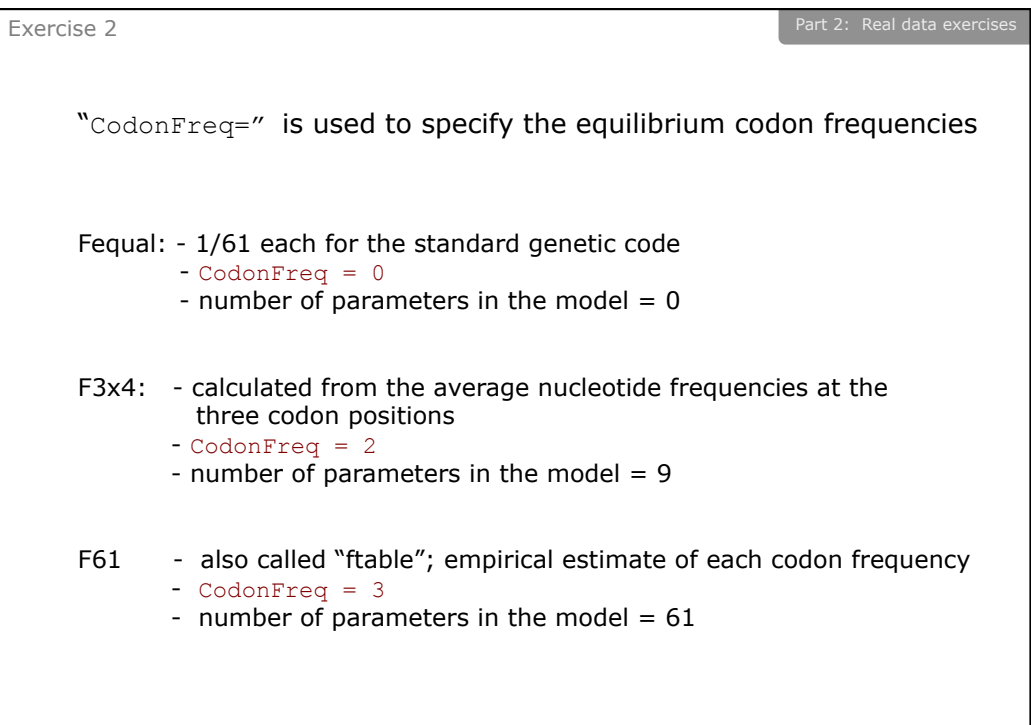

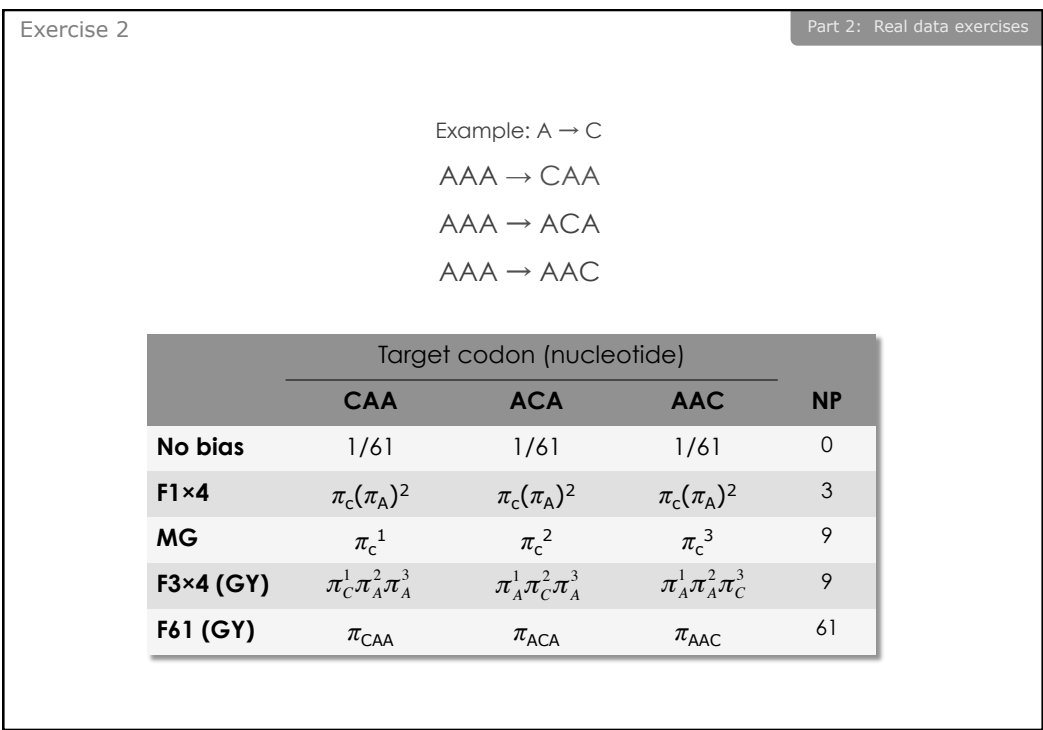

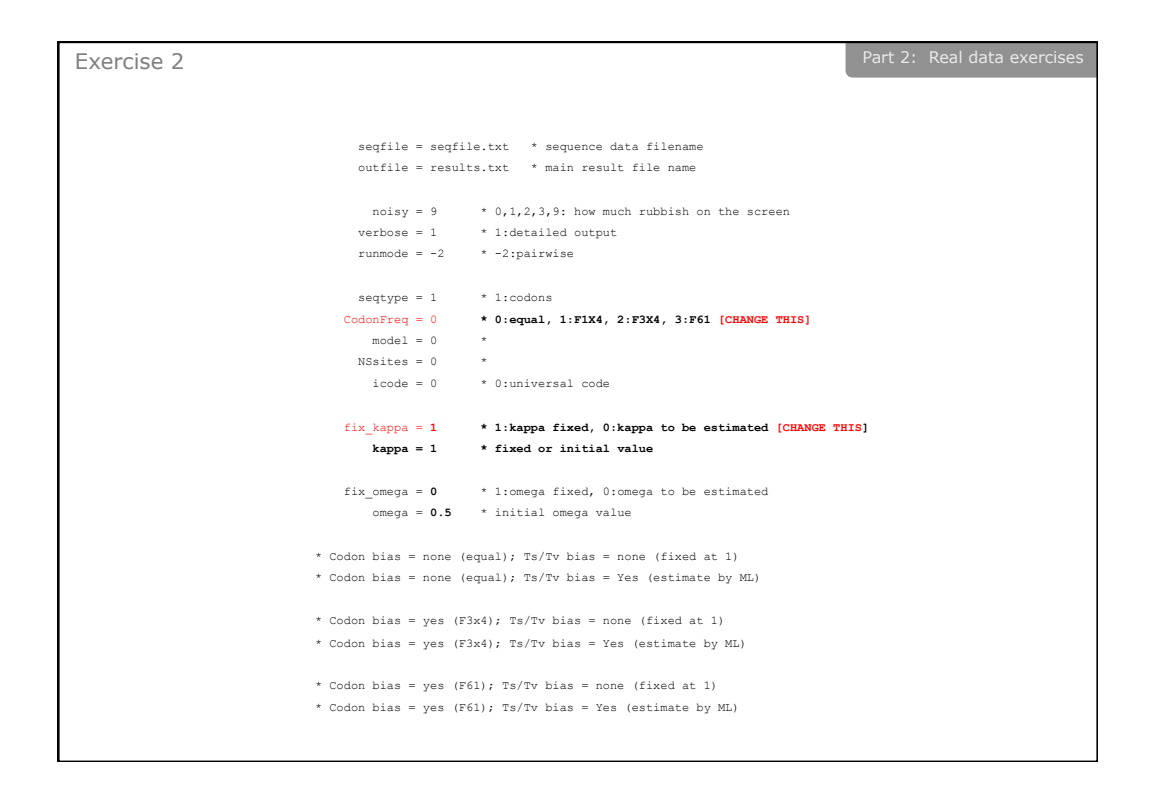

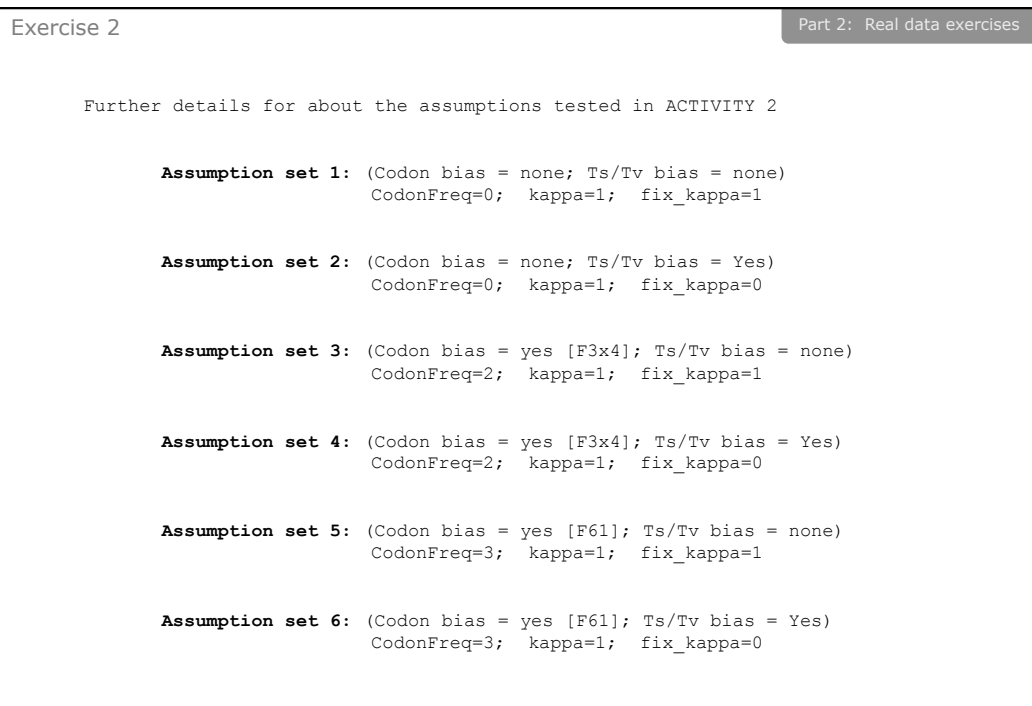

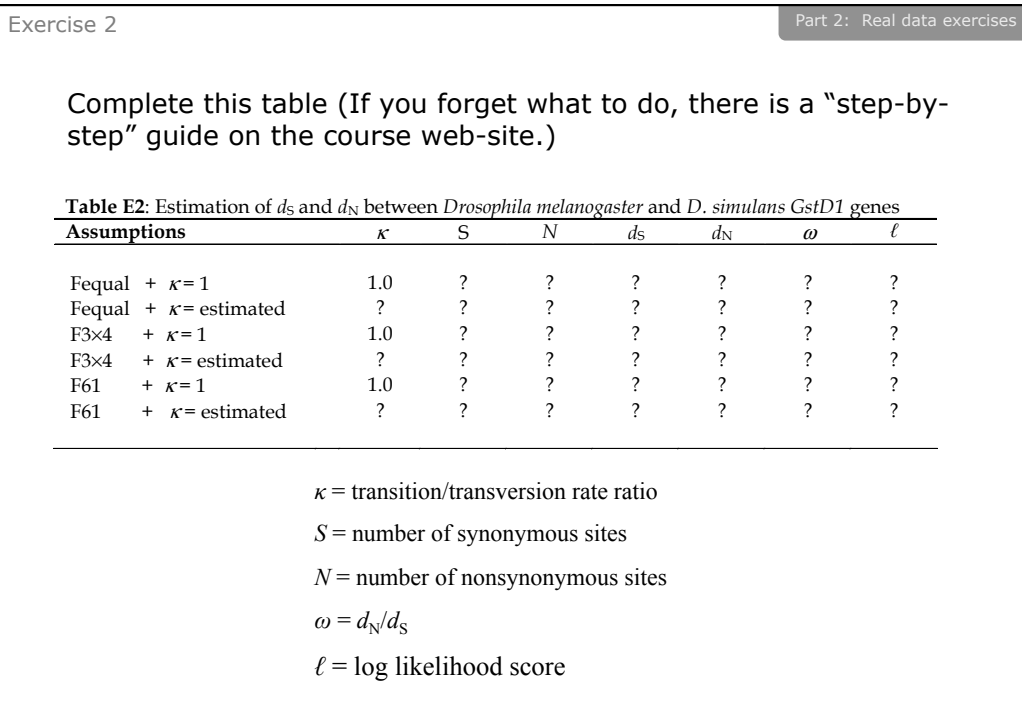

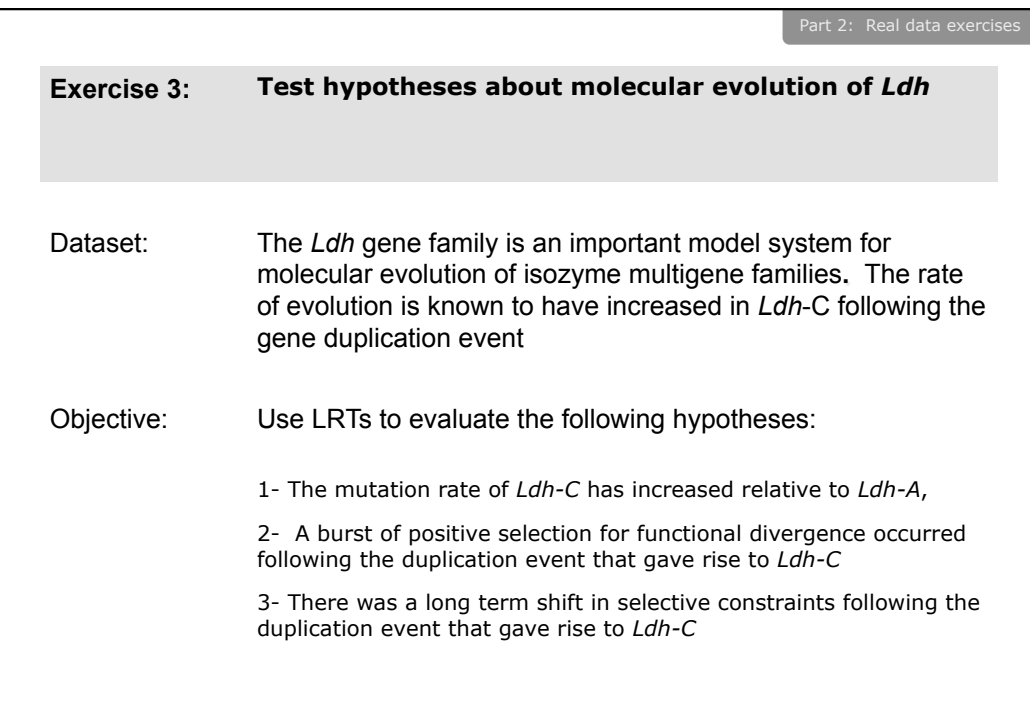

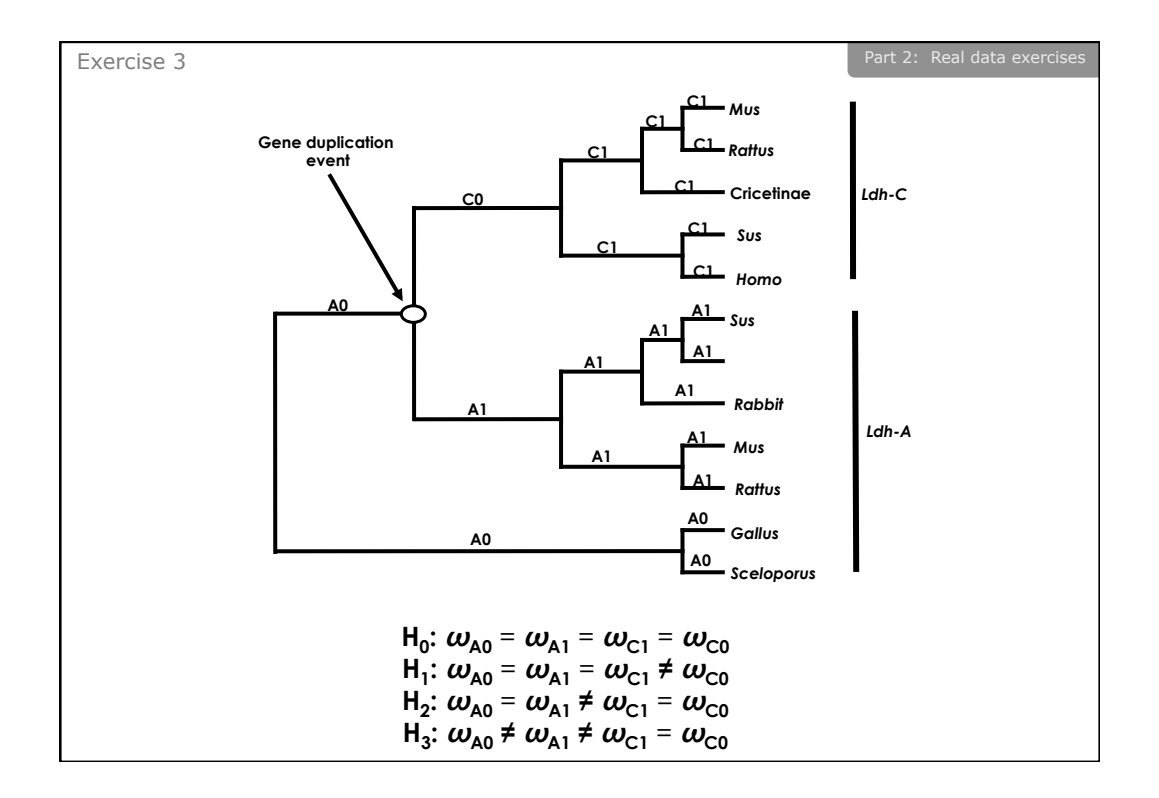

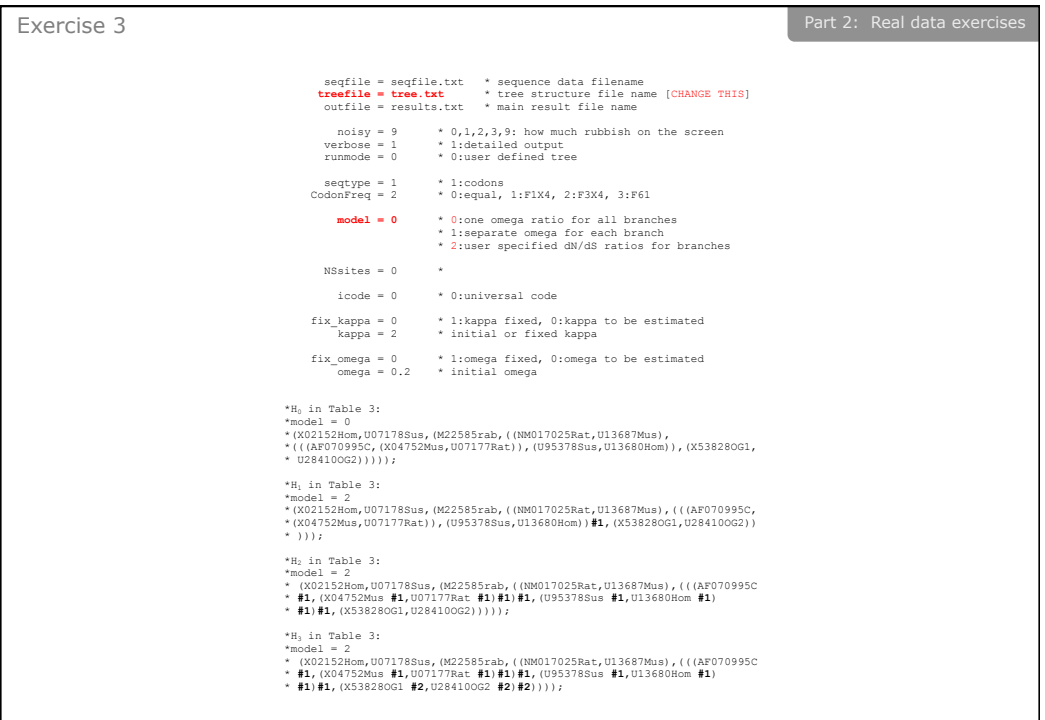

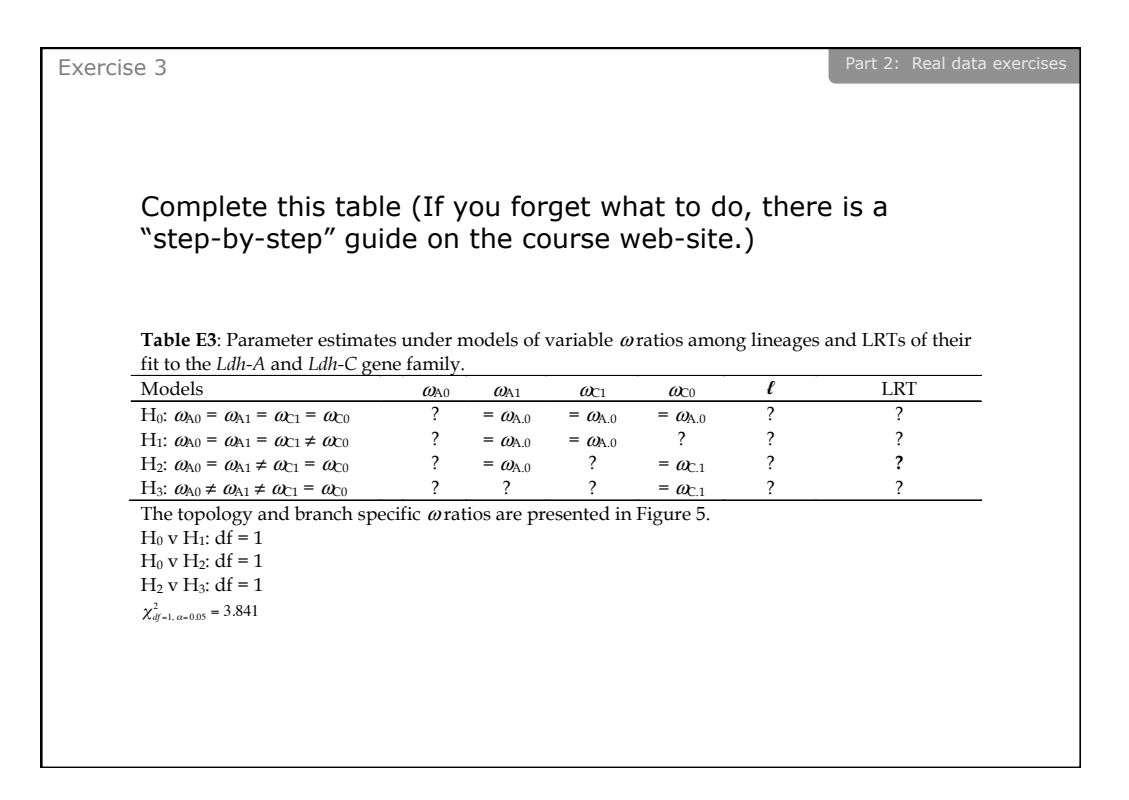

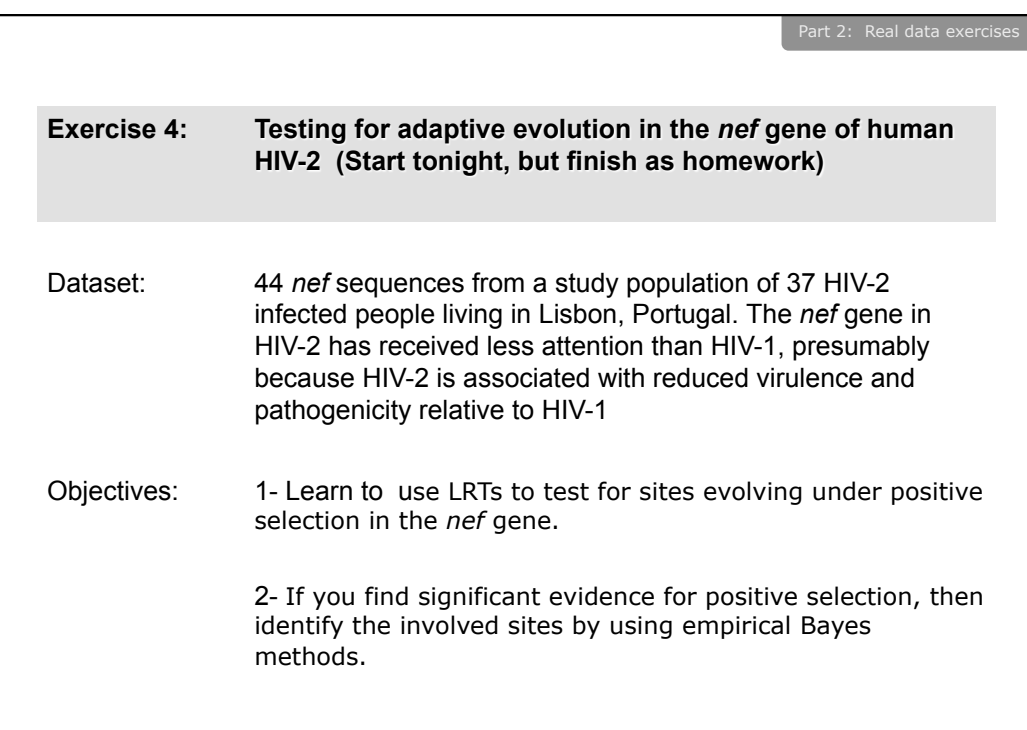

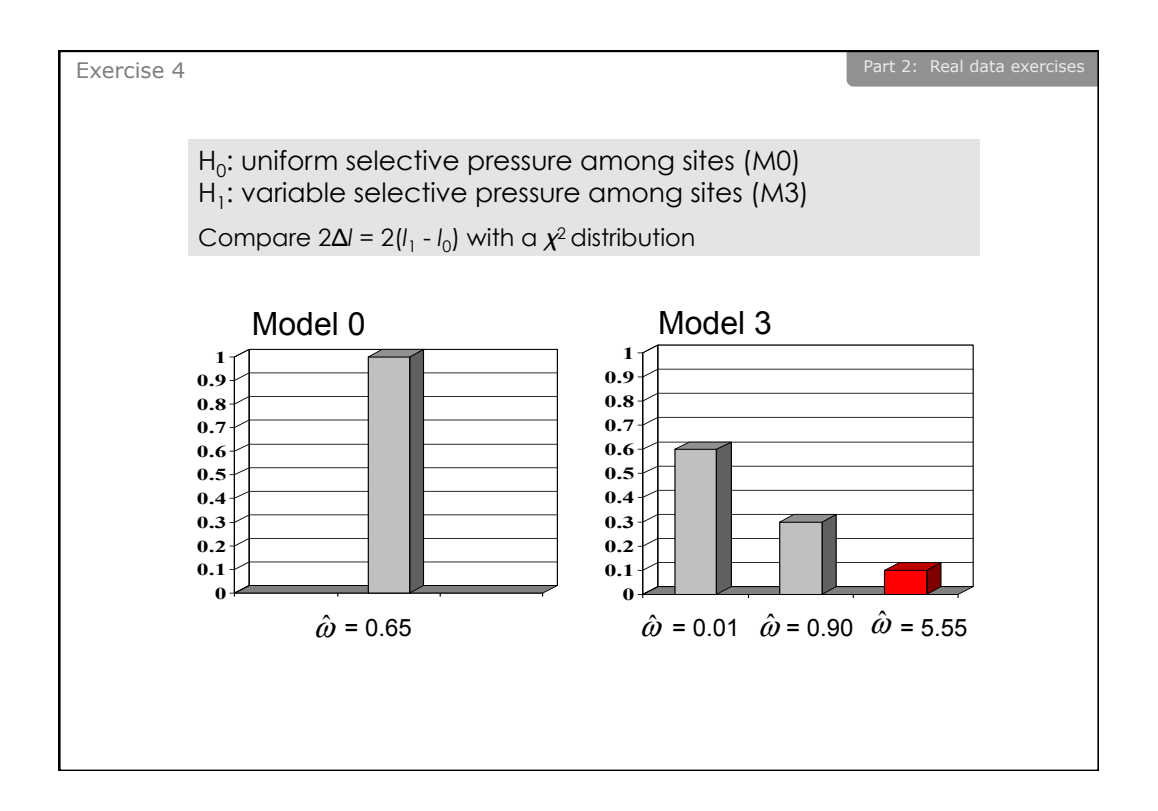

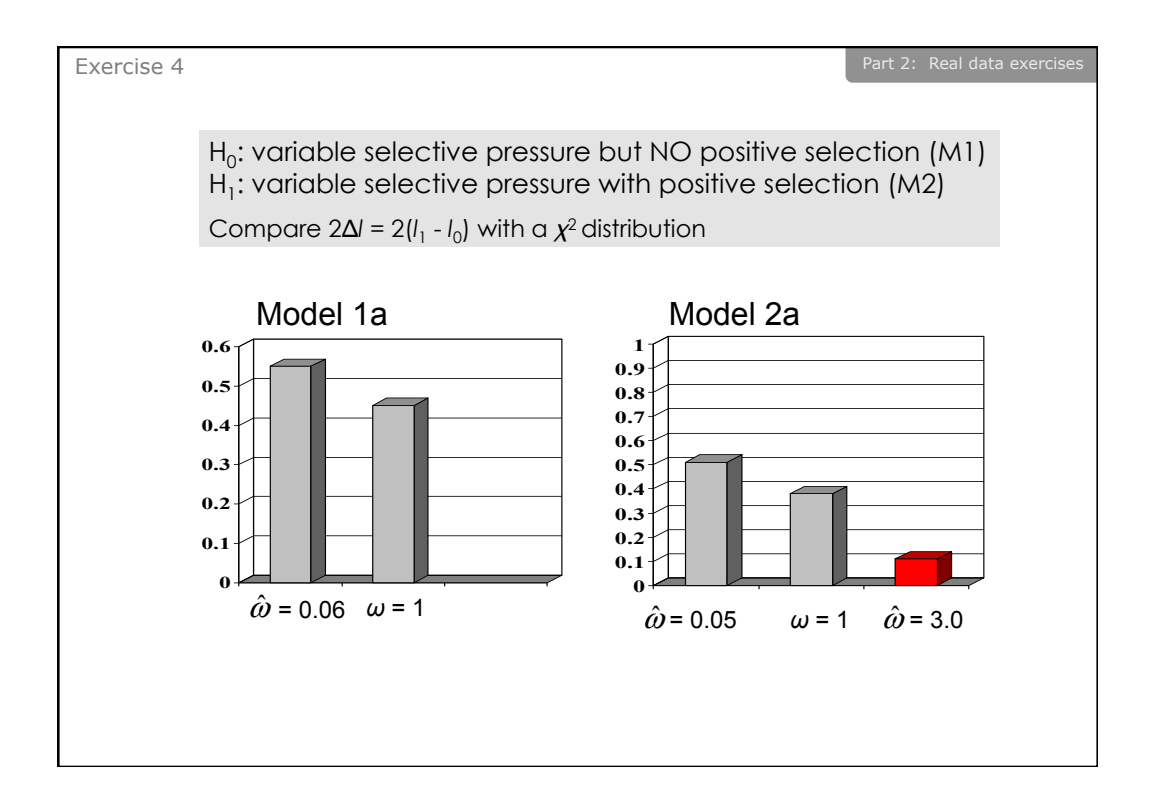

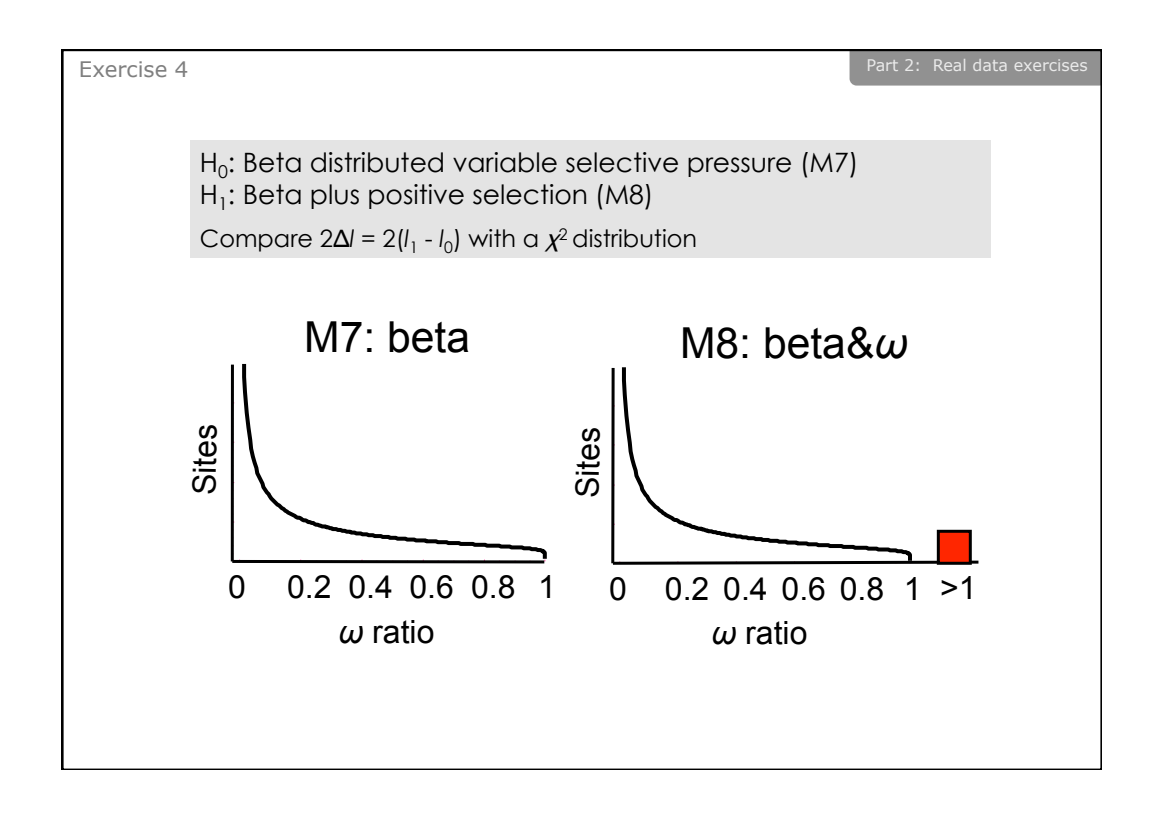

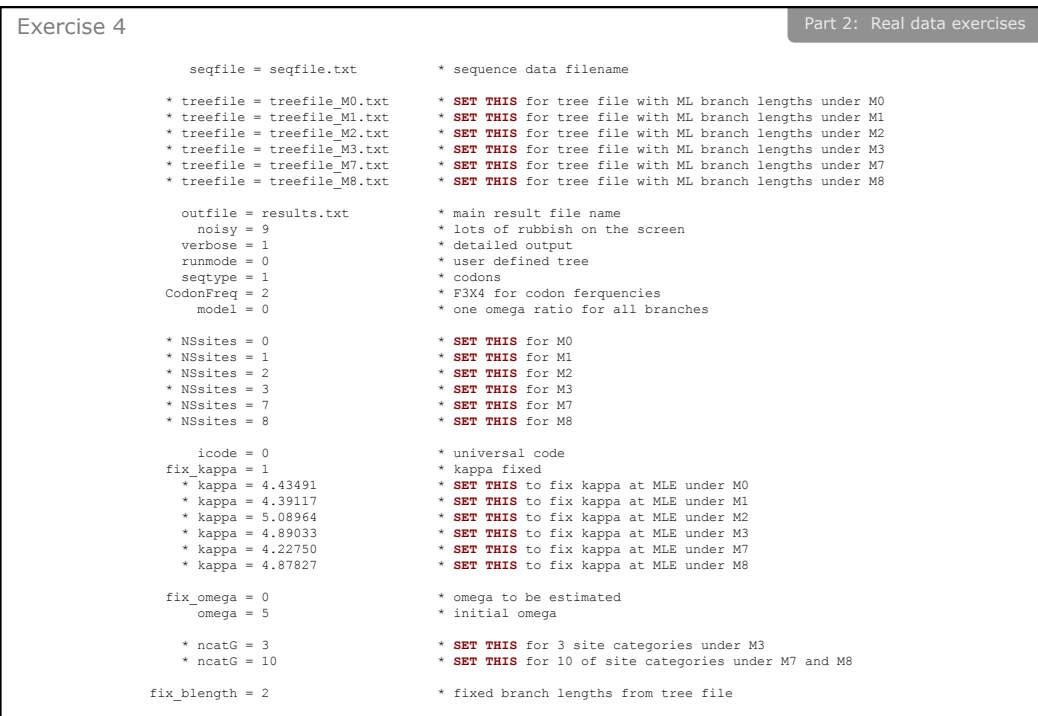

Exercise 4

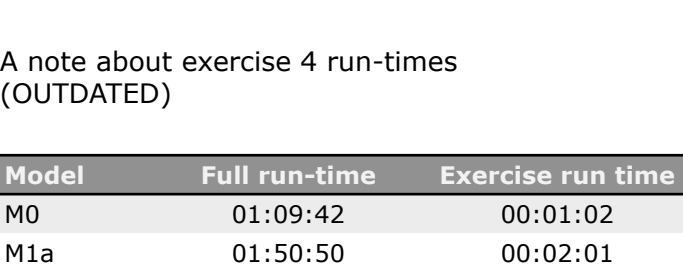

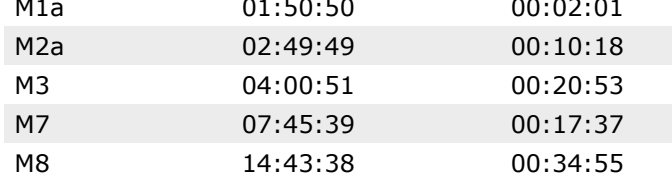

• Try running models M0 and M1a now

• Run the rest of the models overnight

• I am here for both weeks; see me if you have any questions

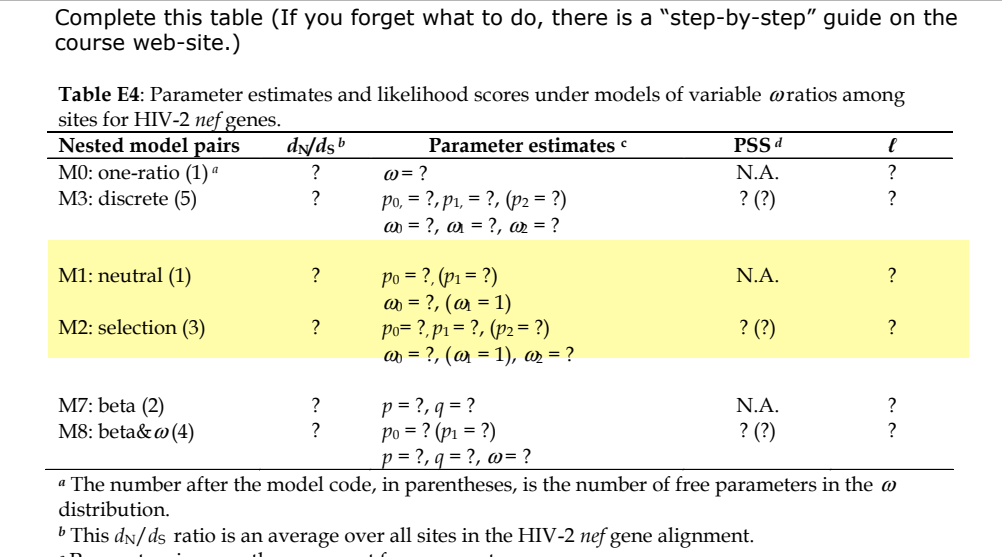

*<sup>c</sup>* Parameters in parentheses are not free parameters. *<sup>d</sup>* PSS is the number of positive selection sites (NEB). The first number is the PSS with posterior probabilities > 50%. The second number (in parentheses) is the PSS with posterior probabilities > 95%.

NOTE: Codeml now implements models M1a and M2a !

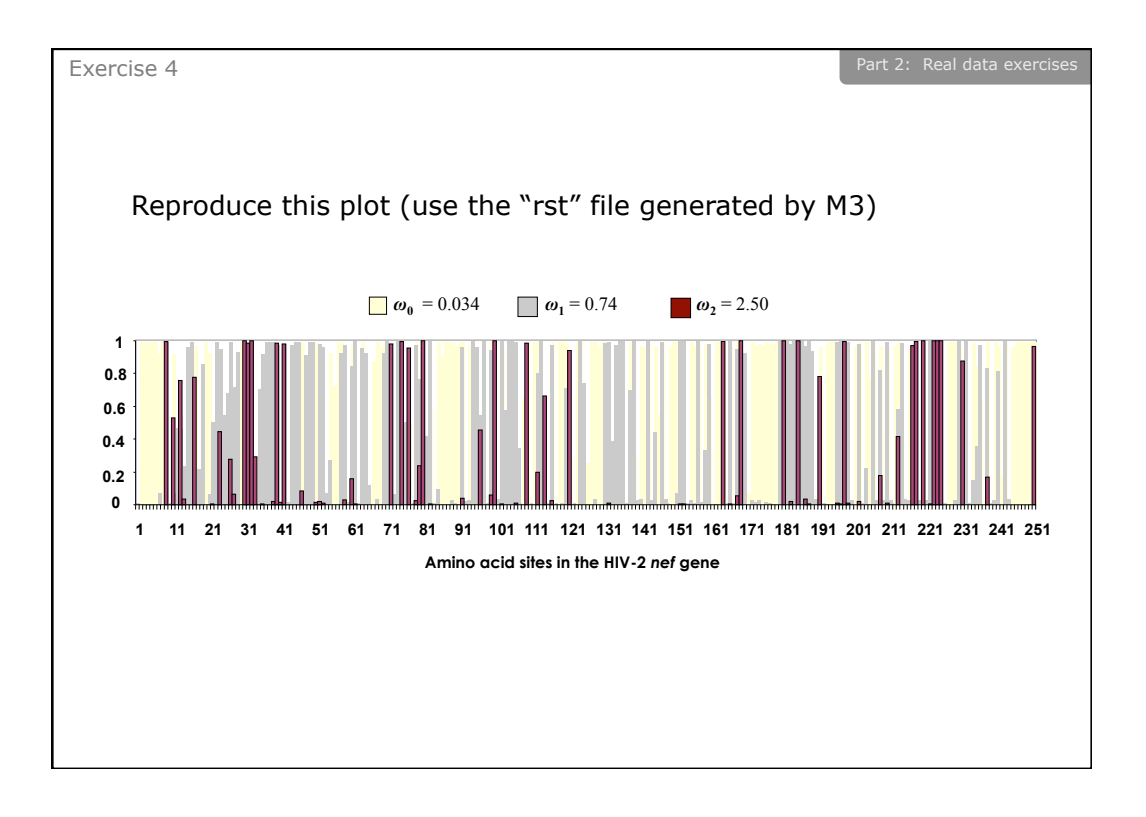

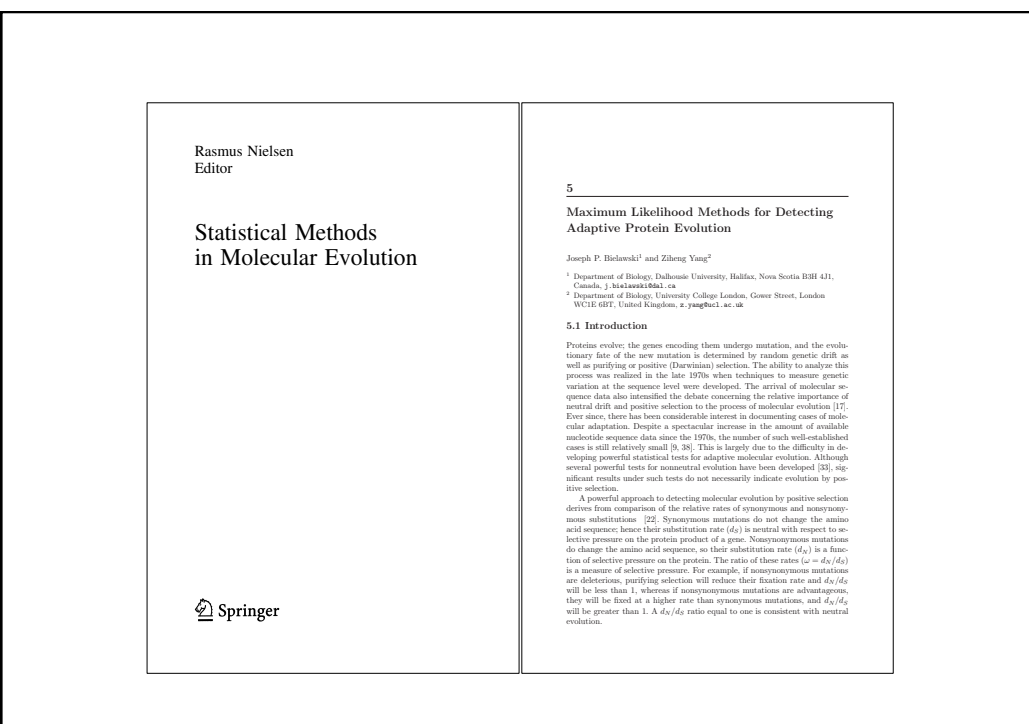